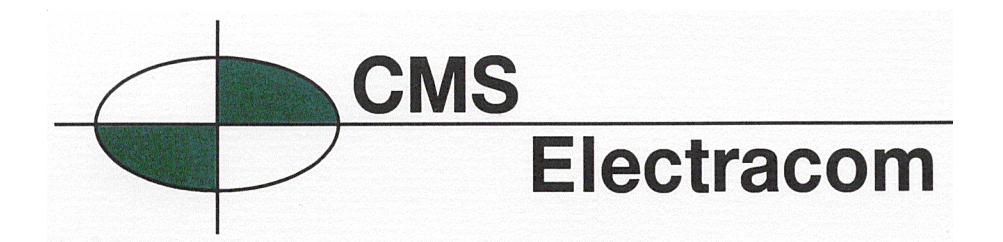

## **SW17 Auto Switched Socket Module**

Cut out dimensions for duct up to 2mm thick for installation of the SW1702 "Two Socket Power Module" and the SW1704 "Four Socket Power Module".

SW1702Q is 2 x SW1702 – plugged together (old style). Used when silver or red quad GPO's required

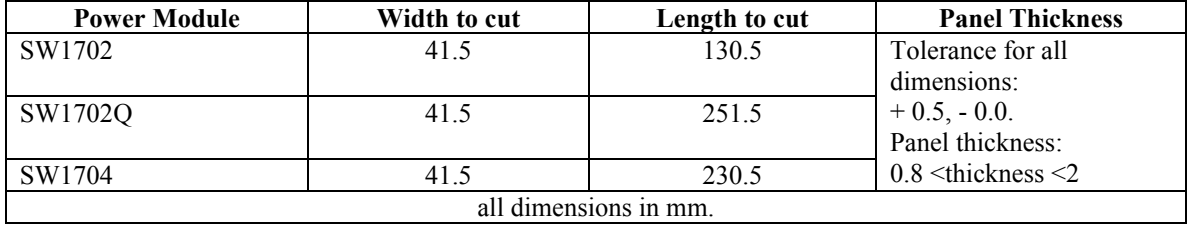

## **Thick Panel**

Available late April.

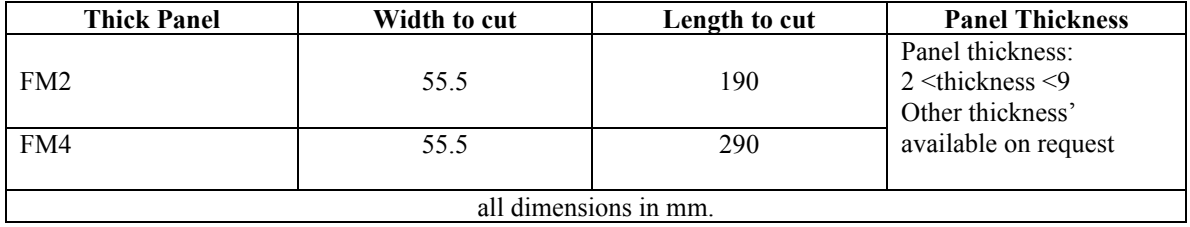

Unit 3, 29 Mitchell Road, Brookvale, NSW 2100 Tel: (02) 9939 0933 Fax: (02) 9939 3444 15 Harker Street, Burwood, Melbourne, VIC 3125 Tel: (03) 9889 8833 Fax: (03) 9889 8844